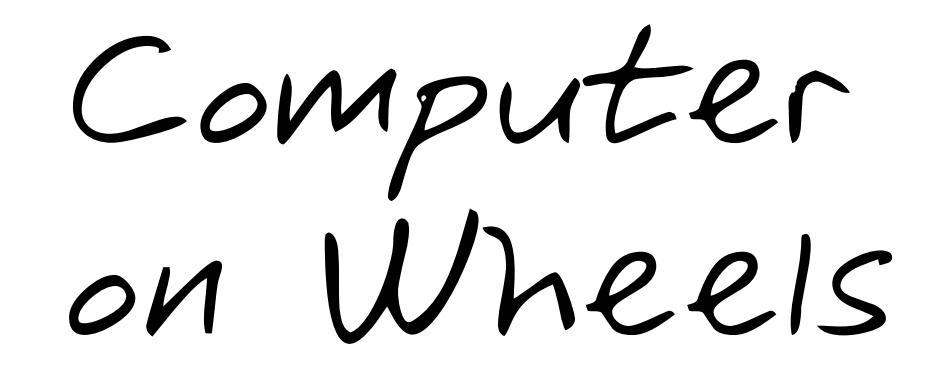

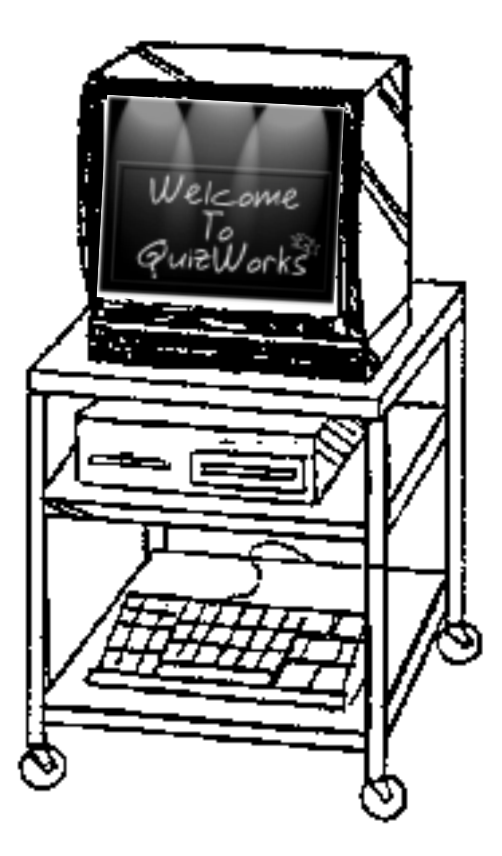

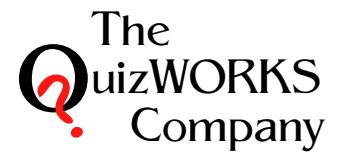

**Computer Tools For Classroom Participation**

 **Contact Information**

#### **Current Works, Inc.**

1000 Rand Rd. - Bldg. 123 Toll Free: 888-526-1200 Wauconda, Il. 60084-1199 Phone: 847-526-1121

Fax: 847-526-1141 E mail: info@currentworksinc.com

Web site: http://www.currentworks.com

• **More helpful hints about computer to TV hookup**

If your television does not have RCA video and audio inputs then you need to purchase the following to make it all work.

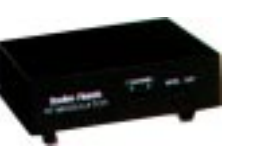

--RF-Modulator from Radio Shack part # 15-1283 Cost \$30

--8 ft. 75 ohm Coax cable Radio Shack part # 15-1530 Cost \$4

## **• Hooking two or more televisions to the same computer**

One computer works fine with younger students 1st thru 4th, but when you have 30 junior high students the desks are bigger and students need morespace. Connecting another television is a great way to have a the students see the TV. You can use these cable connections for watching movies on two televisions as well.

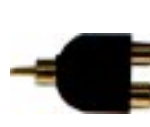

--2 Y - adaptor from Radio Shack part # 274-881 Cost \$3 (one for audio and one for video)

- --2 24 ft. RCA plug cables Radio Shack part # 42-2478 Cost \$5
- Plug the Y-adaptors into the TV video in and audio in,
- Plug in the RCA cable from the scan converter into one end of the video in Y-adaptor
- Plug the RCA cable from the audio out from the computer into one end of the audio Y-adaptor
- Plug one of the 24 ft. cables into the open video plug Y-adaptor and take the other end to the 2nd TV and plug it into the video in on the TV
- .• Plug the 2nd 24 ft. cables into the open audio plug Y-adaptor and take the other end to the 2nd TV and plug it into the audio in on the TV.

This is a great way to do Power Point, Hyperstudio presentations, super for watching DVD movies, and fantastic for playing QuizWorks, Quiz6, That's A Fact Jack, GeoBee Challenge, MindTwister Math, Bingo With Mr. Vern and other computer programs with teams.

# •Example of connecting a computer to a television

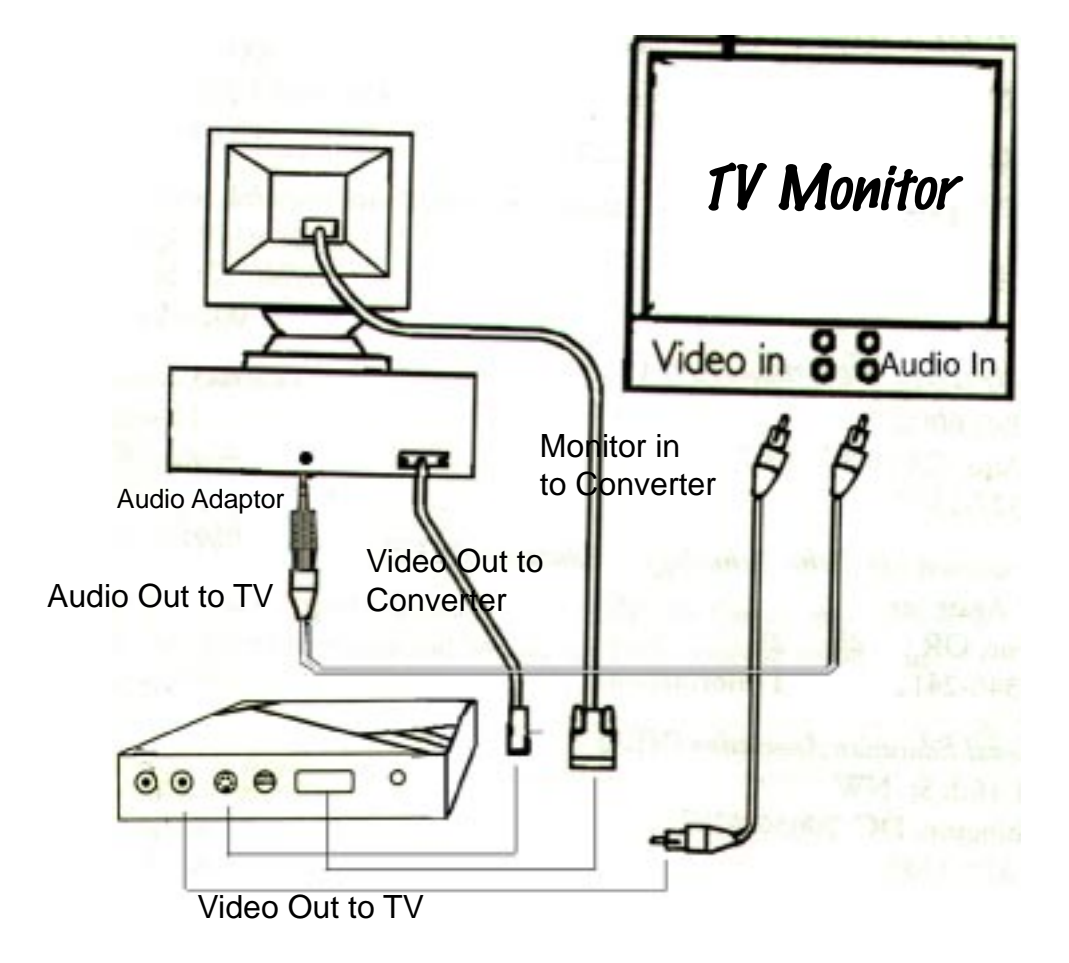

## • Additional components

All of the Video cables come with the converter but the audio cables do not. 6 ft. RCA audio cable from Radio Shack part # 42-2367 \$2.50 Adaptor phono plug to 1/8" stereo jack Radio Shack part # 274-378 \$2.50

## "The Computer on Wheels"

The most flexible and cost effective set up of computer hardware that we have seen for use in classrooms is the "Computer on Wheels". In this arrangement, a wheeled cart, usually 4'-5' high, carries a large screen television (27"-31" size) strapped firmly on the top shelf. A computer is installed on a lower shelf and connected to the television through a scan converter. The converter connects from the computer's monitor output directly to the television. A separate smaller computer monitor may also be located on this lower shelf but it is not necessarily required. This arrangement provides a larger screen for the entire classroom of students to view the computer activities. The wheeled cart provides flexibility for locating the computer and arranging the classroom for different activities. It also allows teachers to share the computer in different classrooms. When SideKeys is added to this "computer on wheels" system the teacher and students can easily input remotely to the computer from anywhere in the classroom.

The following describes the components and recommendation:

## • **Carts:**

There are many styles and types to choose fromhere is one that our school test site likes.

> Manufacturer: Bretford Distributor: Ed Resources 800-624-2926 Description: Plastic Mobile Cart Ed Resources item #: 45093L Purchase the 4 outlet power strip as well Cost with power strip: approx. \$130.00

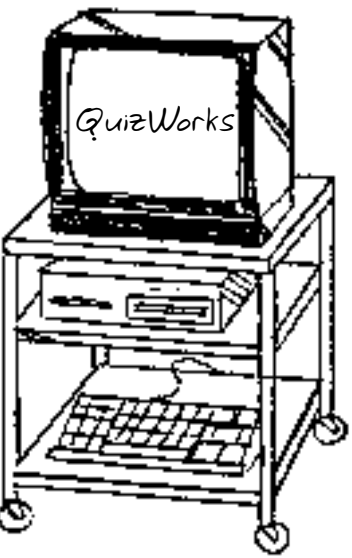

#### •**Television**

So many to choose from but here are some features you should include:

- --Size: 27-32 inches if buying new (seems to be the right size for classroom use, a larger television may be difficult to move and get through doorways.
- --Educational Resources sells a TV that already has the scan converter installed into the TV so computer hook-up is very easy.
- --RCA and S-VHS video input jacks if possible -- This will elimate a RF-modulator purchase from Radio Shack
- --Audio RCA input jacks
- --Most TV operations can be handled from the front panel as well as a remote.
- --Purchase some straps from the Hardware to secure the Television.

**Note:** *OneTV at our test site school needs the remote to accept the scan converters signal. The remote control is locked in a draw so it doesn't get lost. When the teacher sends a student down to get the "Computer on Wheels" they always forget the remote. The teacher then needs to send another student looking for the perosn who has the key and the remote. For someone who is new using this device and doesn't know about the remote they believe it is a technical problem and become frustrated.*

### **• Computer**

Mac or PC mostly depends on what you and your staff are comfortable with. Note: You do not need a monitor or speakers for the Computer on Wheels

- --Purchase or use a desktop model not a tower model, safety and ease of transport are the reasons for the desktop choice. LapTops are wonderful and convenient but more expensive
- --Make sure you have audio outputs for both Mac and PC models
- --The standard mouse and keyboard need to be on the Cart

## **•Scan Converter**

Thru the years Current Works has had the opportunity to use and try out all kinds of scan converters. At this time we are going to recommend two. Both were chosen for ease of use, price, both Mac and Pc platforms included, detail of instructions for hook-up and most important visual display.

> Product Name: TVator Remote Distrubutors: Tom Snyder 800-342-0236 Description: Computer to Television signal converter Cost: approx. \$249.95

> Product Name: AVerKey 300 Gold Manufacturer: AverMedia Distrubutors: Educational Resources 800-642-2926 Global Computer Supplies 800-227-6225 Description: Computer to Television signal converter Cost: approx. \$199

**Note:** *If you are using a Macintosh make sure the scan converter cable for the Mac is supplied. (Sometimes the manufacturer makes that an optional purchase) Also, have them supply the monitor adaptor so you can hook to a desktop monitor if desired.*

## • **More about Scan Converters**

Use the manufacturers users guide for installation. Both products we suggest have step by step instructions for installation. Again, the problems arise when you are missing the certain components.